Entwicklung einer Informix-Administrationsdatenbank mit ER*win*

# **Ausgangslage**

- Ein oder mehrere Informix-Datenbankserver
- Mehrere Datenbanken
- Sehr viele Tabellen

# **Problemstellung**

- Fehlerprävention statt Fehlerbehebung
- Stabile Performance
- Datenbankmonitoring

#### Plattenspeicherreserven

- Extent-Überwachung
- DBSpace-Überwachung

### I/O-Leistung

- Cache-Rate
- Read-Ahead
- Foreground-Writes

- Transaktionslängen & LOG-Space-Bedarf
- Wait-Statistics
- SQL-Optimizer

#### Plattenspeicherreserven

- Extent-Überwachung
- DBSpace-Überwachung

### I/O-Leistung

- Cache-Rate
- Read-Ahead
- Foreground-Writes

- Transaktionslängen & LOG-Space-Bedarf
- Wait-Statistics
- SQL-Optimizer

# **Informix-Architektur**

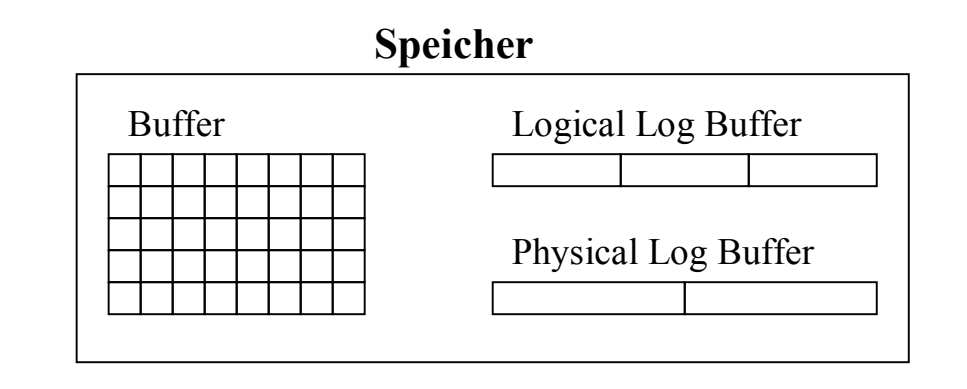

Die logischen Protokolle dienen der Transaktionsprotokollierung

Die physikalischen Protokolle speichern die Before-Images der veränderten Pages im Buffer, welche noch nicht auf Platte gespeichert wurden.

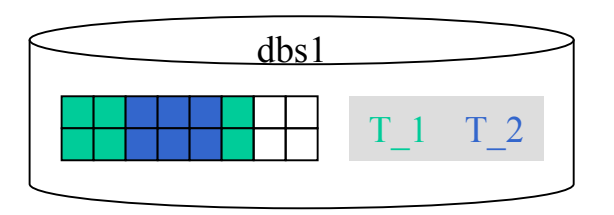

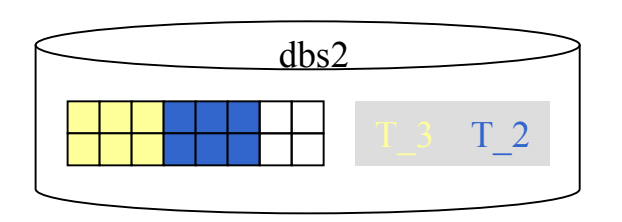

**Platten**

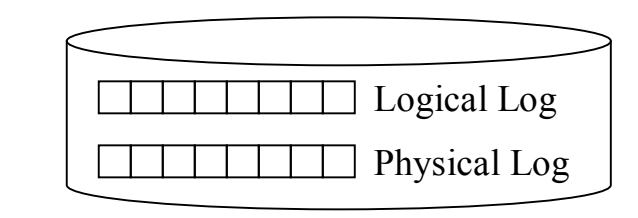

#### Plattenspeicherreserven

- Extent-Überwachung
- DBSpace-Überwachung

### I/O-Leistung

- Cache-Rate
- Read-Ahead
- Foreground-Writes

- Transaktionslängen & LOG-Space-Bedarf
- Wait-Statistics
- SQL-Optimizer

# **Daten-Caching**

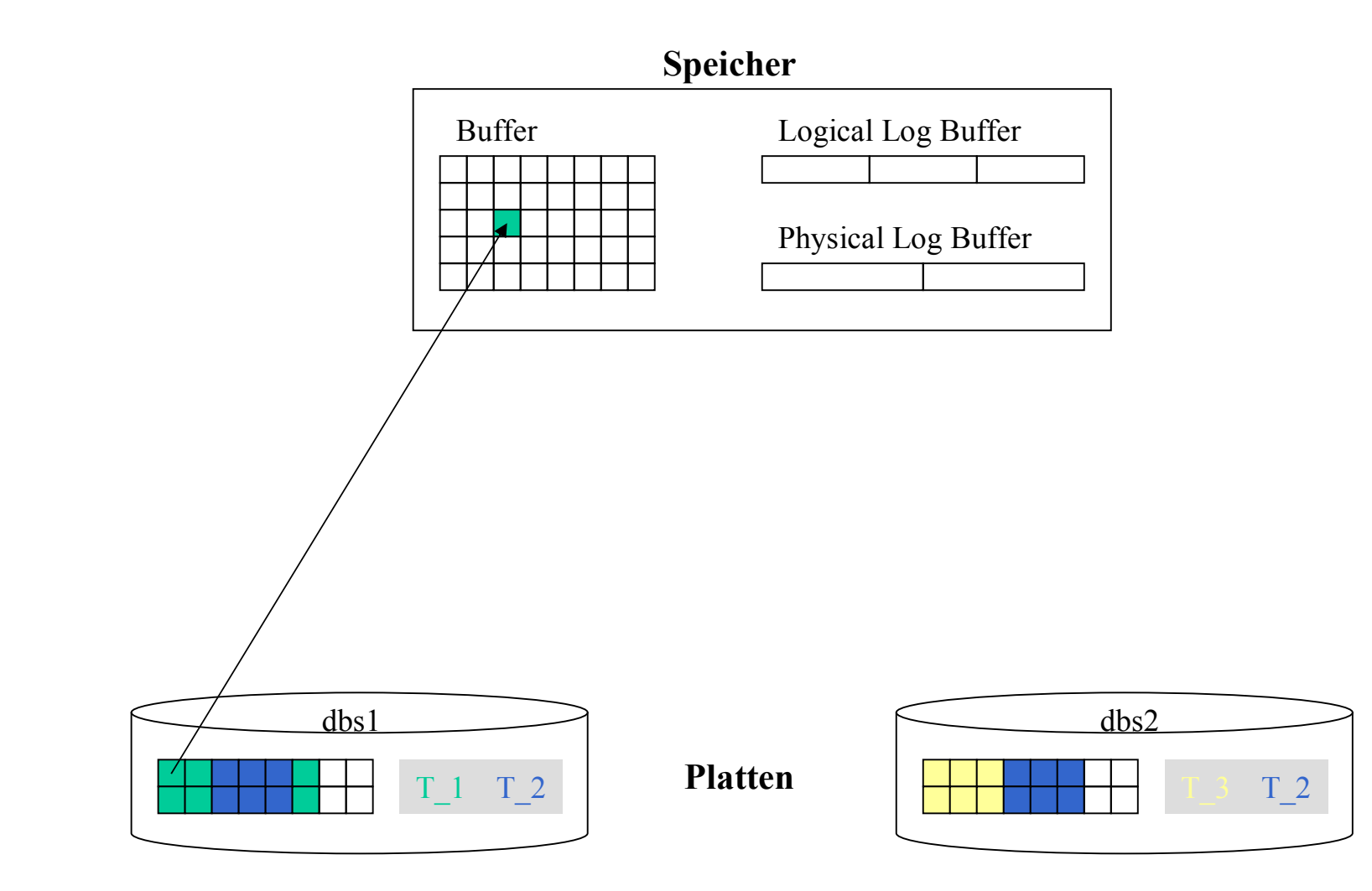

# **Read-Ahead**

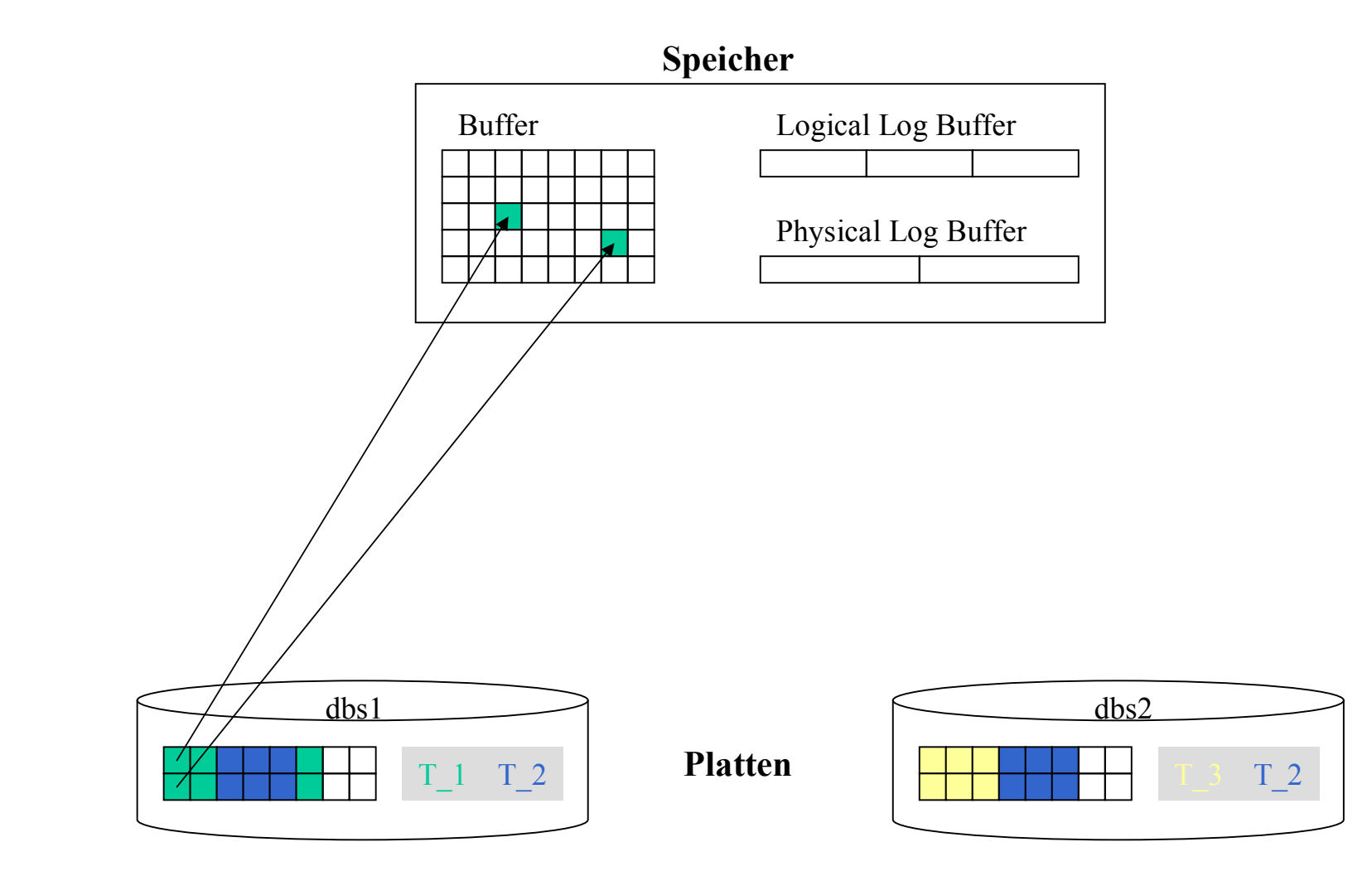

# **Dirty Pages / Flushing**

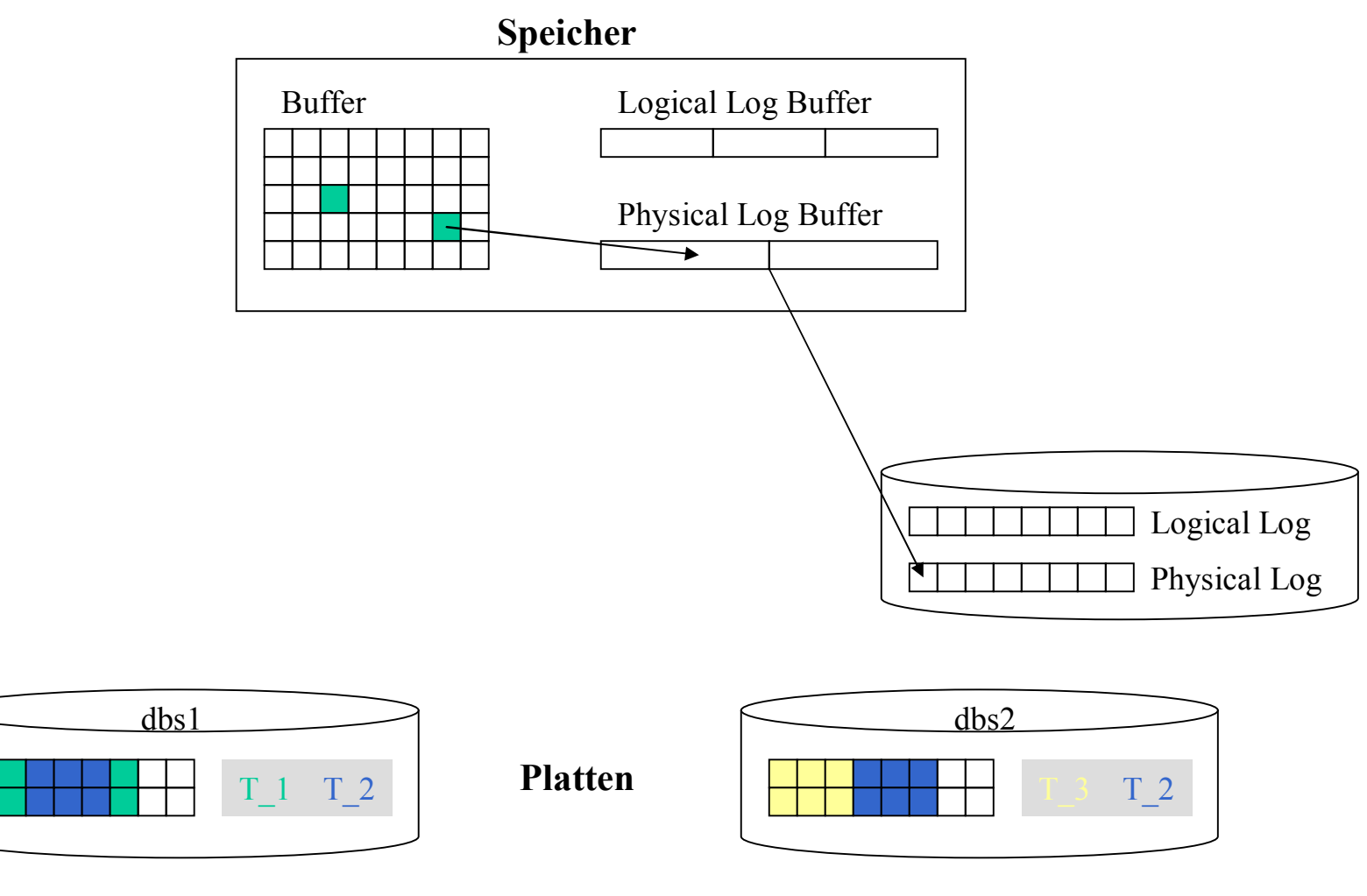

# **Flushing: Checkpoint-Writes**

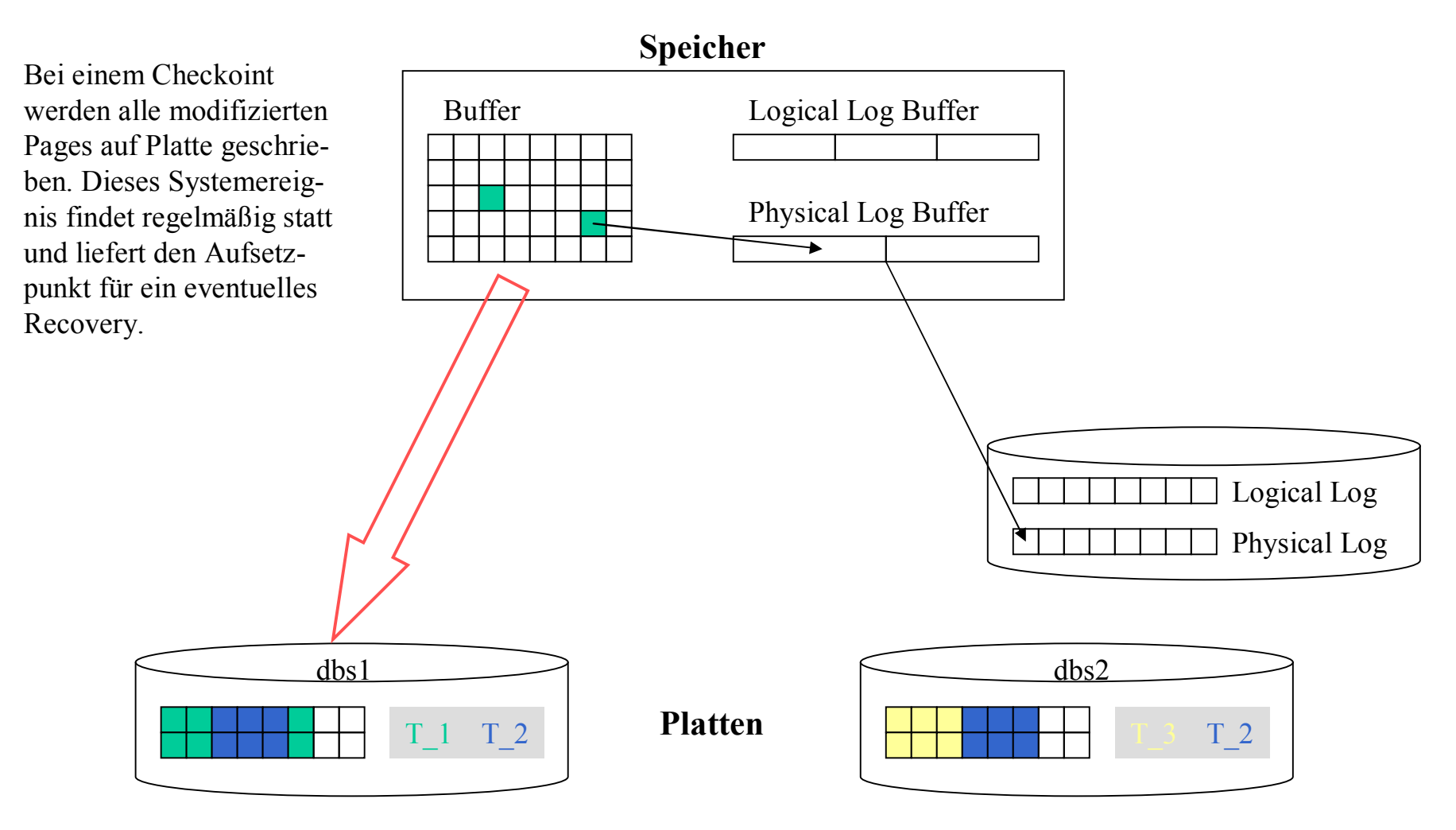

# **Flushing: LRU-Writes**

In Abhängigkeit von dem Erreichen eines Schwellwertes an modifizierten Pages im Buffer wird ein Ceaning-Prozeß bis zum Erreichen eines unteren Schwellenwertes angestoßen.

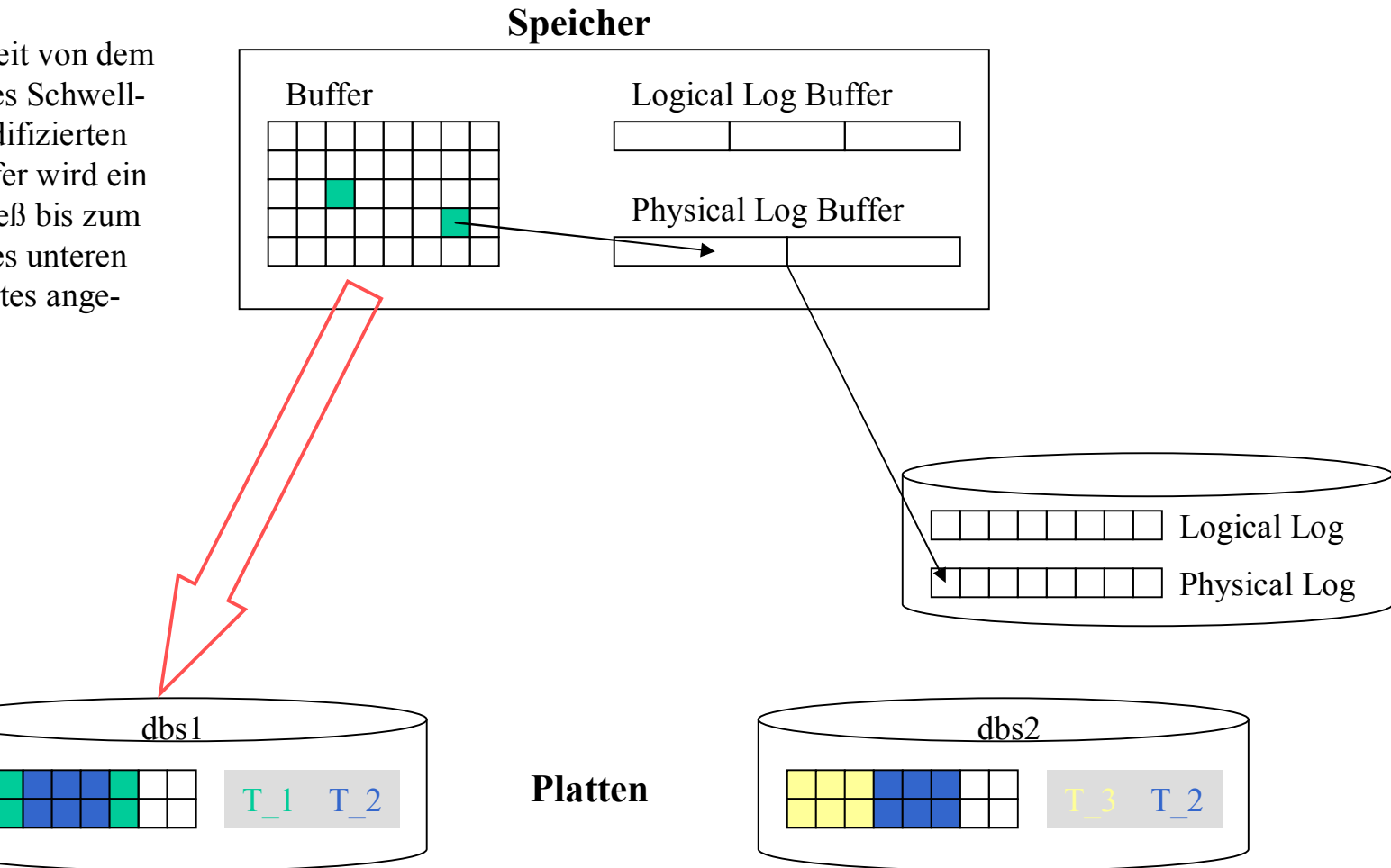

# **Flushing: Foreground-Writes**

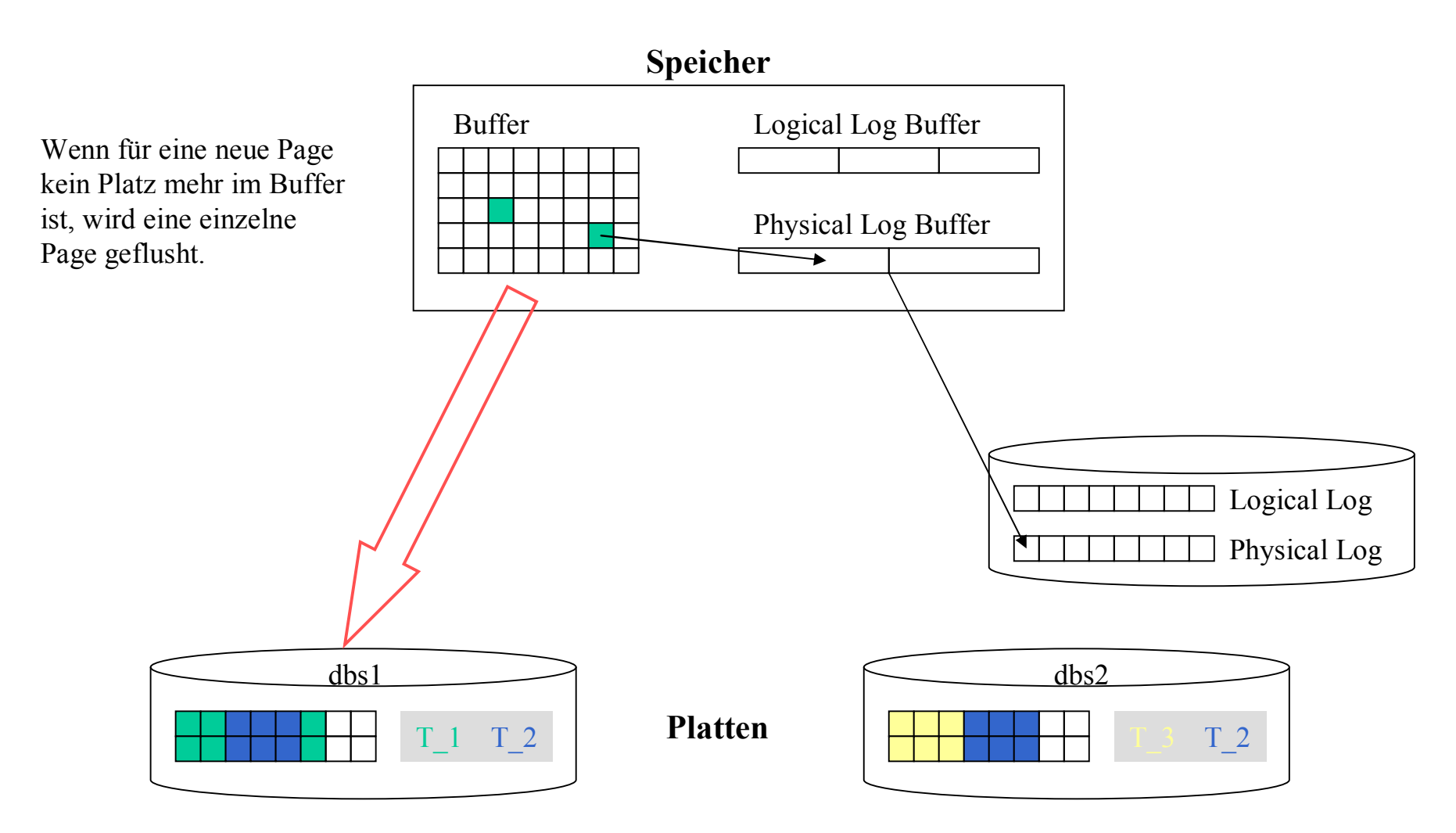

21.10.1997 13

#### Plattenspeicherreserven

- Extent-Überwachung
- DBSpace-Überwachung

### I/O-Leistung

- Cache-Rate
- Read-Ahead
- Foreground-Writes

- Transaktionslängen & LOG-Space-Bedarf
- Wait-Statistics
- SQL-Optimizer

# **Transaktionen & Logical Log**

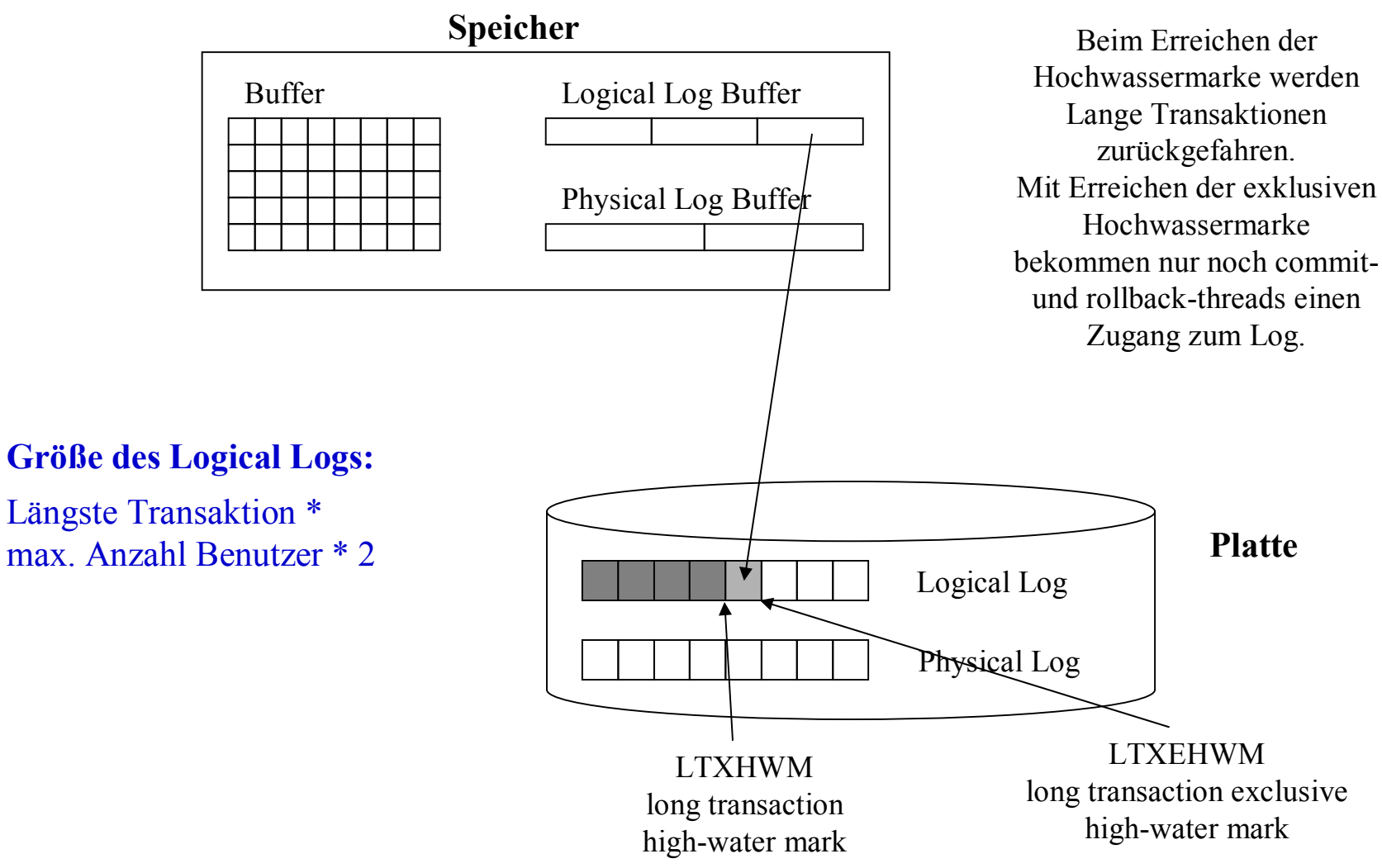

### **Idee der Admin-Datenbank**

- **Die Informationen, welche zur Ableitung der Datenbank-Kennzahlen benötigt werden, sind über das Sys Master Interface erhältlich.**
- **Diese Informationen können automatisiert regelmäßig abgefragt werden.**
- **Verschiedene Kennzahlen bedingen auch verschiedene Abfrageintervalle.**
- **Die Verwaltung der Abfrageintervalle kann flexibel über eine Datenbank gelöst werden.**
- **Alle Meßergebnisse werden in einer zentralen Meßdatenbank abgelegt.**
- **Basierend auf diesen Meßergebnissen können Schwellwert-Alarmgeber und andere Mechanismen zur Unterstützung der Datenbankadministration erstellt werden.**

### **Datenmodell der Admin-Datenbank**

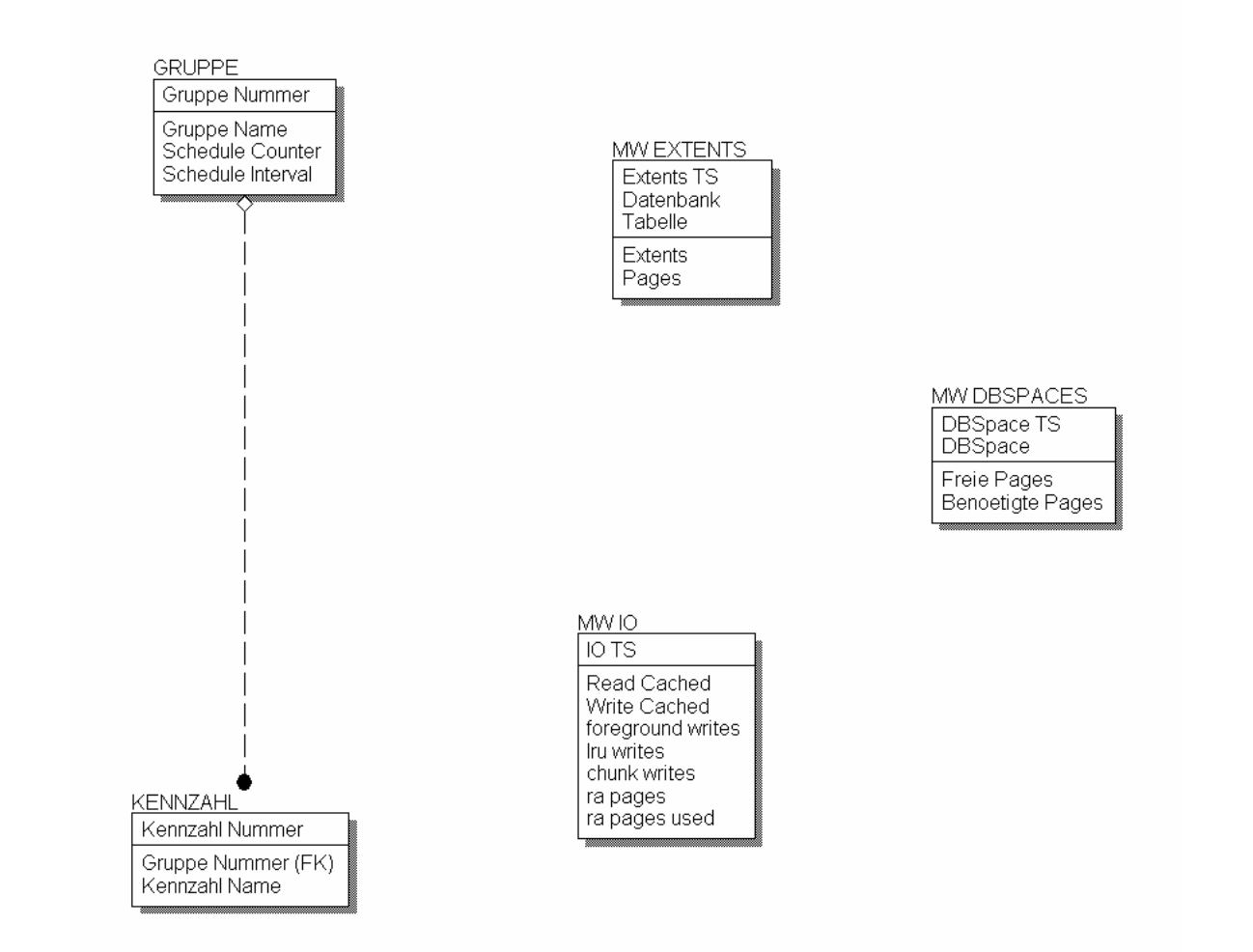

### **Stored Procedure zur Meßwerterfassung**

create procedure admin\_watch() update GRUPPE set Schedule\_Counter=mod(Schedule\_Counter,Schedule\_Interval)+1 ; end procedure ;

#### **GRUPPE** Gruppe Nummer: serial Gruppe Name: char(40) Schedule Counter: byte Schedule Interval: byte **Beispiel**

create trigger todowatch UPDATE OF Schedule\_Counter on GRUPPE REFERENCING OLD AS pre NEW AS post FOR EACH ROW -- ERwin Builtin Thu Oct 16 18:56:09 1997 -- default body for todowatch when ( (post.Gruppe Nummer=1) and (post.Schedule\_Counter=post.Schedule\_Interval) ) ( call mess1(), let post.Schedule\_Counter=0 ) ;

#### MW IO IO TS: datetime vear to second Read Cached: float Write<sup>-</sup>Cached: float foreground writes: int Iru writes: int chunk writes: int

ra pages: int ra pages used: int

create procedure mess1() define ts datetime year to second ; define a like Read\_Cached ; define b like Write\_Cached ; define c like foreground writes ; define d like lru\_writes ; define e like chunk\_writes ; define f like ra\_pages ; define g like ra\_pages\_used ; define t1,t2,t3,t4 int ;

let ts = today ; let  $t1$  = select value from sysmaster: sysprofile where name='dskreads' ; let  $t2$  = select value from sysmaster: sysprofile where name= $'$ bufreads' ; let  $t3$  = select value from sysmaster:sysprofile where name='dskwrites' ; let t4 = select value from sysmaster:sysprofile where name='bufwrites' ; let a =  $100*(t2-t1)/t2$ ;

let  $b = 100*(t4-t3)/t4$ :

let  $c$  = select value from sysmaster: sysprofile where name='fgwrites';

let  $d =$  select value from sysmaster: sysprofile where name='lruwrites' ; let  $e$  = select value from sysmaster: sysprofile where name='chunkwrites' ;

let  $f =$  select sum(value) from sysmaster: sysprofile

where name in ('btradata', 'btraidx', 'dpra');

let  $g$  = select value from sysmaster: sysprofile where name='rapgs\_used' ;

insert into MW\_IO values (ts,a,b,c,d,e,f,g) ;

end procedure ;

21.10.1997 18

### **Views und kritische Kennzahlen-Werte**

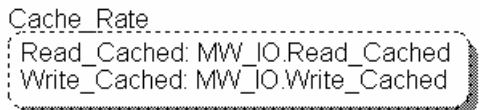

CREATE VIEW Cache\_Rate (Read\_Cached, Write\_Cached) AS SELECT MW\_IO.Read\_Cached, MW\_IO.Write\_Cached FROM MW\_IO WHERE Read\_Cached<98 or Write\_Cached<98

Read Ahead í ra ipages: MW IO.ra ipages i ra\_pages: mm-\_iotra\_pages\_used\_ra\_pages\_used Prozent: <ra pages used/ra pag...>

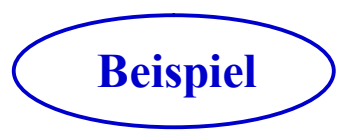

CREATE VIEW Read\_Ahead (ra\_pages, ra\_pages\_used, Prozent) AS SELECT MW\_IO.ra\_pages, MW\_IO.ra\_pages\_used, ra\_pages\_used/ra\_pages\*100 FROM MW\_IO WHERE Prozent<98